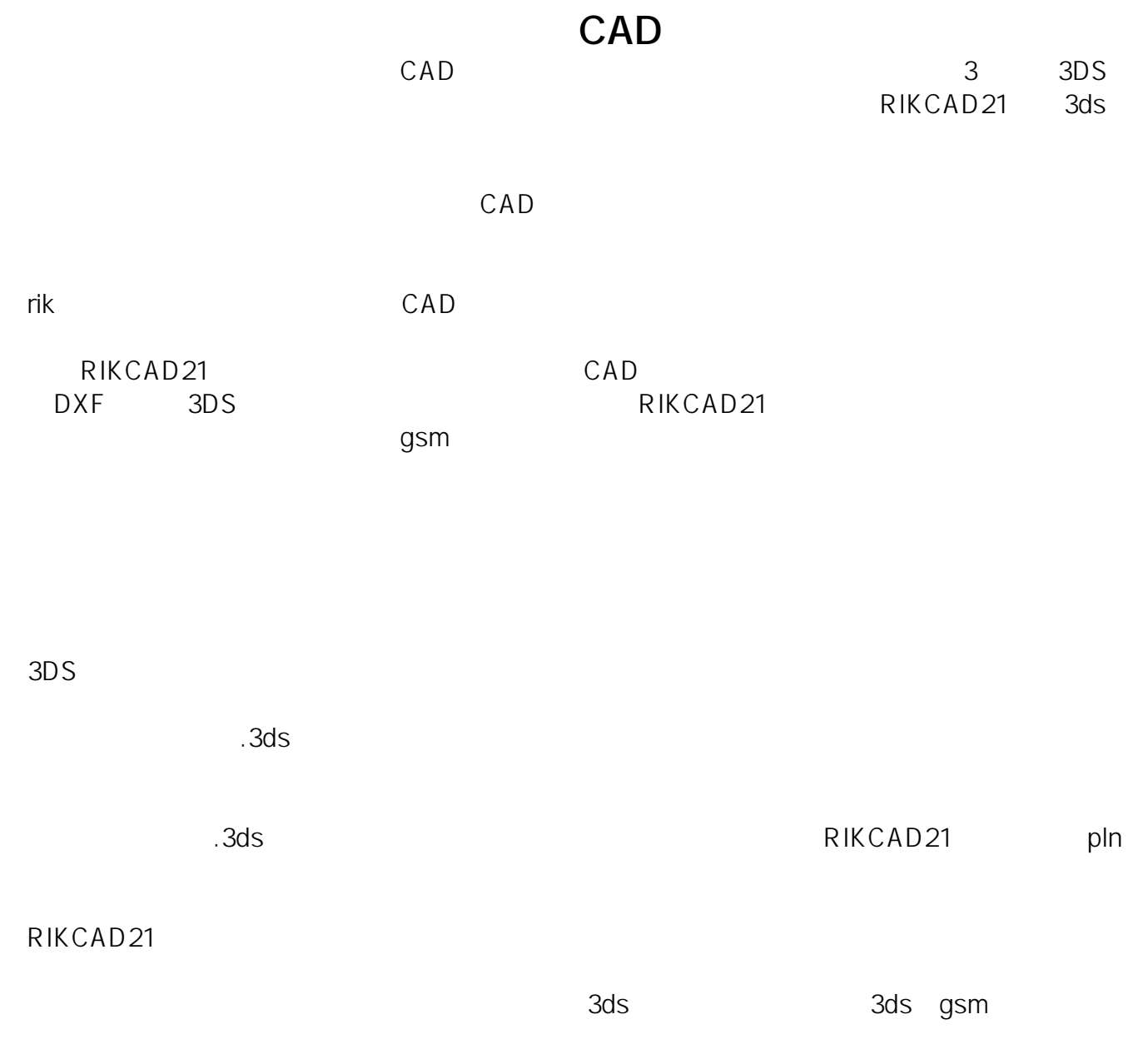

②の場所から3dsファイルを開き、「非表示オブジェクトをインポート」のチェックだけ外し

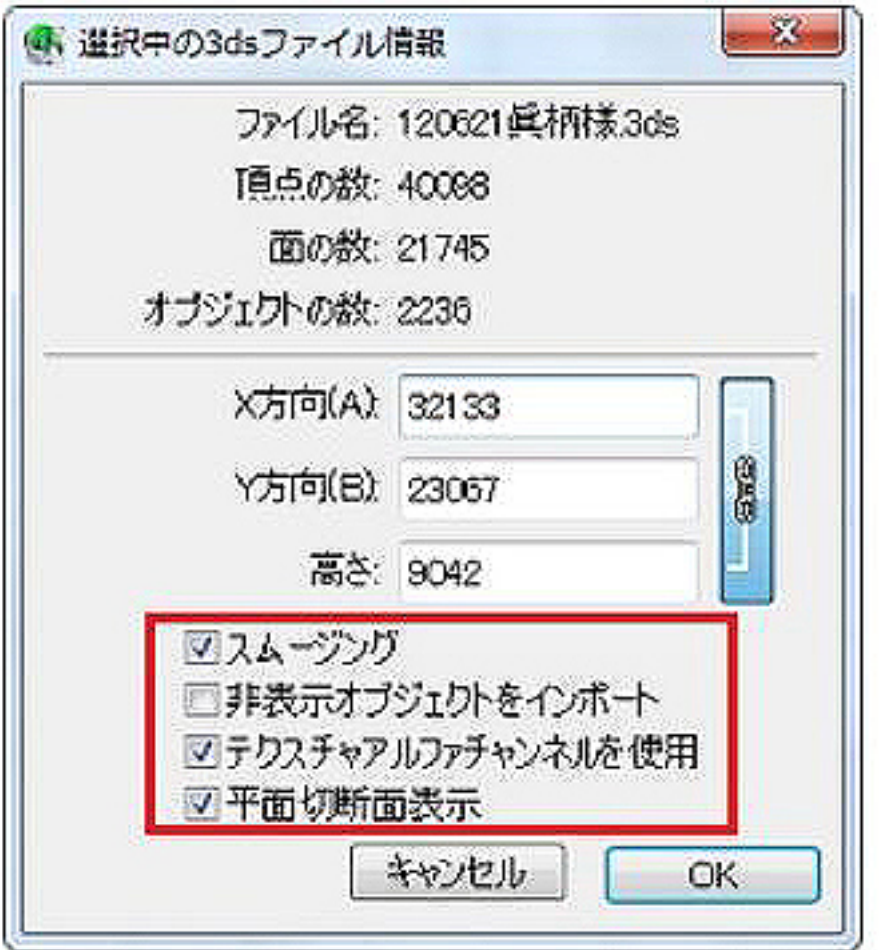

CAD RIKCAD21

 $3d$ s $3d$ s

ID: #1309

 $: 2015 - 11 - 2015 = 43$ 

製作者: 亀田